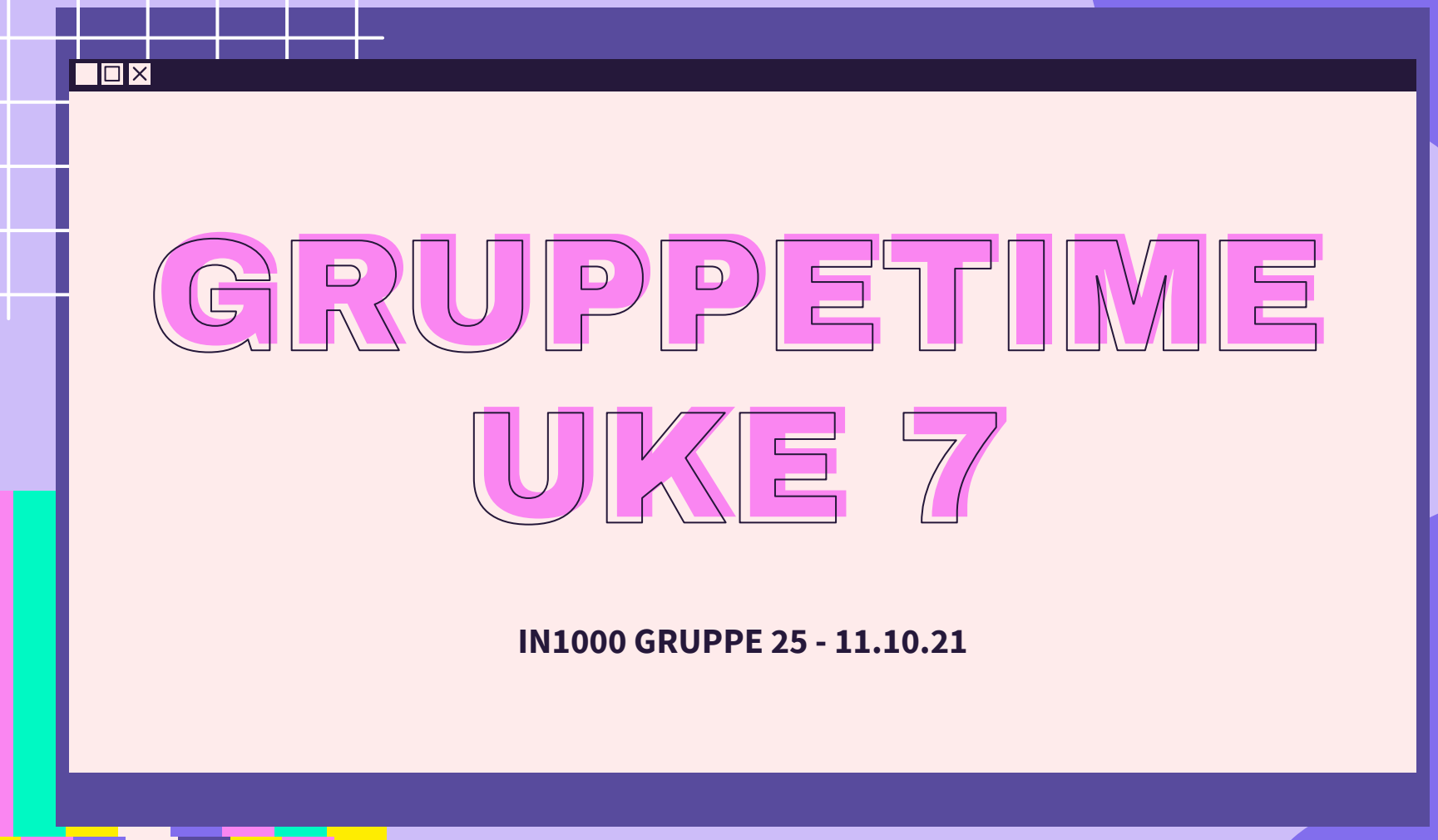

 $\overline{\mathcal{X}}$ 

公

 $\sum$ 

 $\overleftrightarrow{\mathcal{L}}$ 

### PLAN FOR GRUPPETIMEN

- Oblig 5 hvordan gikk det?
- Jobbe sammen på [MetroRetro](https://metroretro.io/board/LBZFS61G3RJN)
- OOP: objektorientert programmering
- Klasser og objekter

 $\overline{\mathsf{I}\mathsf{I}}$ 

- Innkapsling og grensesnitt

### LÆRDOMMER FRA OBLIG 5

 $\langle \gimel$ 

```
 assert statement
 assert street number > 0, "Street number must be above 0"
 Returner en variabel, ikke returner beregninger direkte
   ○ Unngå: return a + b
 Oppgave 2 - unngå while True, skriv heller:
 svar = " print("Programmet kjører så lenge du vil")
● Oppgave 4 - inkluder ALLE nødvendige filer for at programmet skal kjøres
 Skriv enten camelCase eller snake_case konsistent
   ○ PEP8 bruker snake_case 
 ALDRI navngi variabler, funksjoner etc. med æ, ø eller å
```
# LÆRINGSMÅL [UKE 7](https://www.uio.no/studier/emner/matnat/ifi/IN1000/h21/ressurser-per-uke/uke07/index.html)

Σ>

- Kjenne til motivasjon og bakgrunn for objektorientert programmering
- Kunne definere en klasse med instansvariabler, metoder og konstruktør
- Kunne opprette objekter av egendefinert klasse og bruke deres tjenester gjennom metodekall
- Forstå sentrale begreper som grensesnitt og innkapsling

 $\blacksquare$ 

Kjenne til utviklingsprosessen for en klasse gjennom design, implementasjon og testing

 $\Sigma$ 

 $\Sigma$ 

 $\Sigma$ 

#### OOP: Hva er OOP?

#### **Hva er felles egenskaper for en Person?**

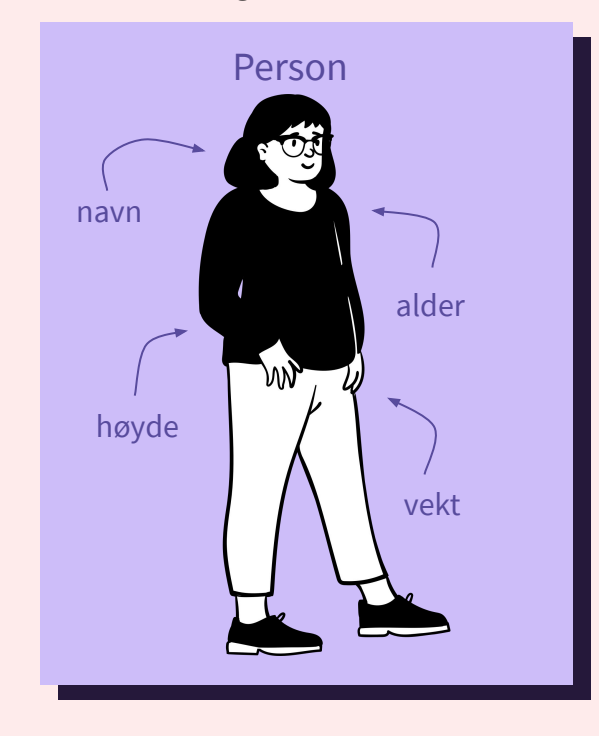

### OBJEKTORIENTERT PROGRAMMERING

- Handler om å "modellere" verden  $\rightarrow$  forenkle virkeligheten
- Hvordan kan vi forenkle virkeligheten?
	- Gruppere → finne felles egenskaper til en gruppe
- Tenk på en klasse som en gruppe, og et objekt som et medlem av denne gruppen
- Klasse (gruppe)
	- Instansvariabler *felles egenskaper alle objekter av en klasse har*
	- Metoder

*handlinger vi kan gjøre med objektene skaper innkapsling og brukergrensesnitt* 

#### $\Box$ D $\textrm{X}$

 $\sum$ 

 $\Sigma \hspace{-0.2em} \rangle$ 

 $55$ 

 $55$ 

#### Q OOP: lage objekter av en klasse

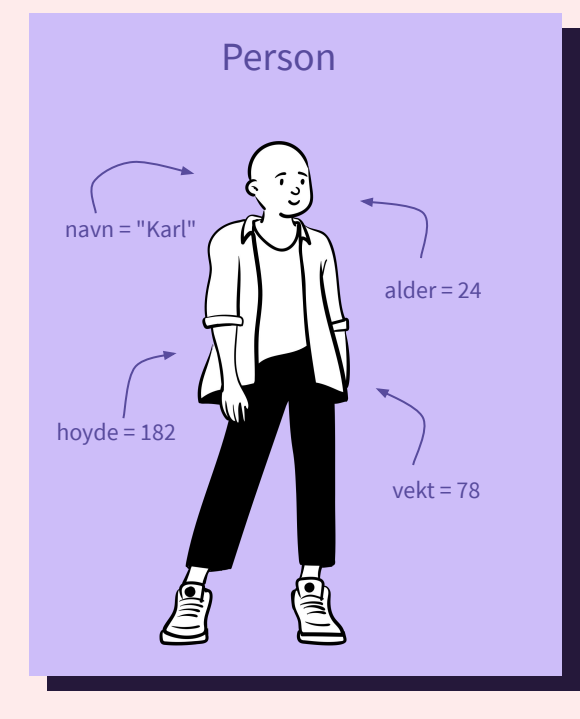

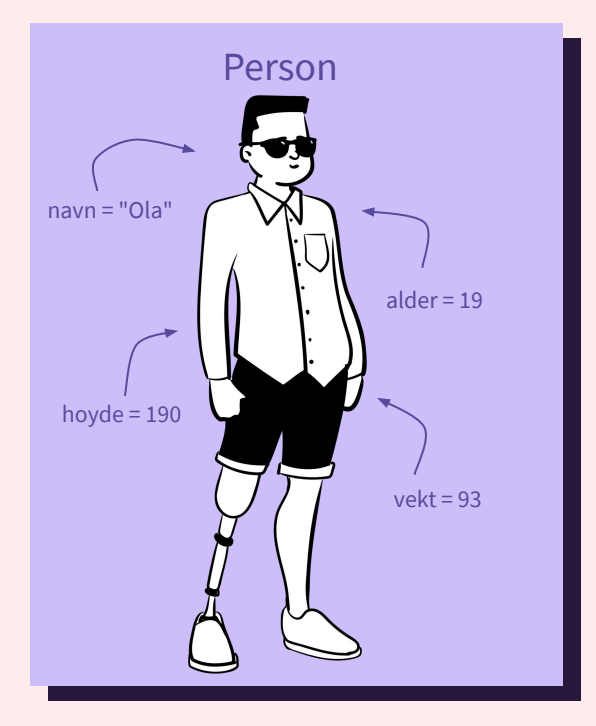

### person.py

# METRORETRO OPPGAVE 1

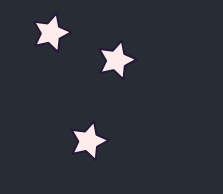

 $\overrightarrow{\Sigma}$ 

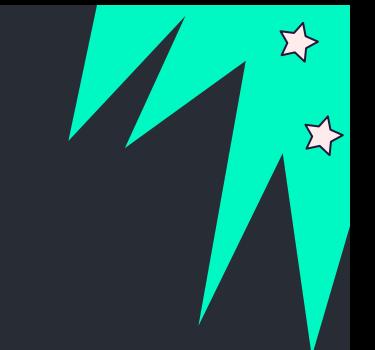

#### person.py

class Person:

*Man kan skrive en klasse inn i hvilken som helst fil, men i dette kurset ønsker vi én fil per klasse!*

def init (self, navn, alder, vekt, hoyde): self.  $navn = navn$ self.  $\alpha$ lder = alder self.  $vekt = vekt$  $self.$  hoyde = hoyde

def get navn(self): return self. navn

def set navn(self, nytt navn): self. navn = nytt navn

```
def skriv ut hilsen(self):
    print("Hei, jeg heter", self. navn, "og jeg er",
          self. alder, "aar gammel")
```
def hoyere enn(self, annen person): if self. hoyde > annen person. hoyde: return True return False

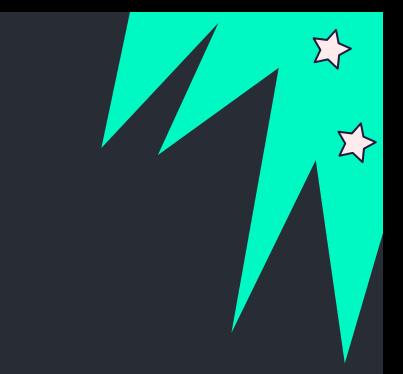

*Kunne ha laget en getter metode for høyde*

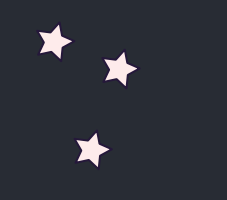

 $\overrightarrow{\Sigma}$ 

# METRORETRO OPPGAVE 2

test\_person.py

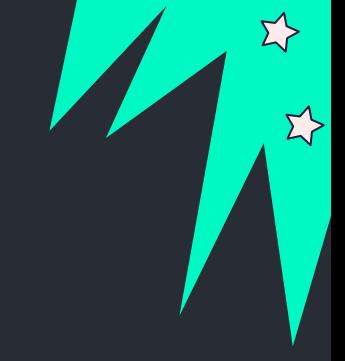

```
test_person.py
       Vi oppretter objekter og 
       tester metodene våre i en 
       separert test fil. Derfor må vi 
       importere klassen fra en fil. 
       Syntaks:
       from filnavn import Klasse
```
from person import Person

silje = Person("Silje",  $12$ ,  $46$ ,  $151$ ) per = Person("Per", 68, 84, 189) ole = Person("Ole", 25, 76, 191) silje.skriv ut hilsen() per.skriv\_ut\_hilsen() ole.skriv ut hilsen() person\_liste = [silje, per, ole] for person in person liste: person.skriv ut hilsen() Lik utskrift

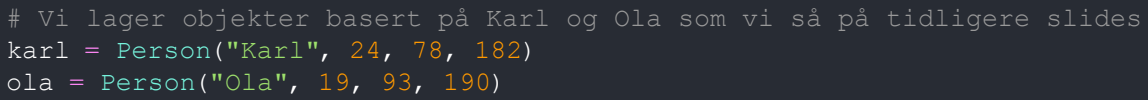

```
karl.skriv ut hilsen()
karl.set_navn("Sara")
karl.skriv ut hilsen()
                            Fordeler og ulemper med setter metode?
```

```
def hent hoyeste person(personer) :
    hoyest = personer[0] for i in range(1, len(personer)):
        if personer[i].hoyere enn(hoyest):
            hoyest = personer[i] return hoyest
```
print("Høyest:", hent hoyeste person(person liste).)

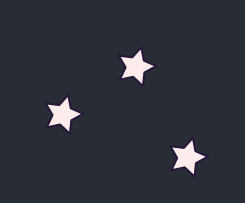

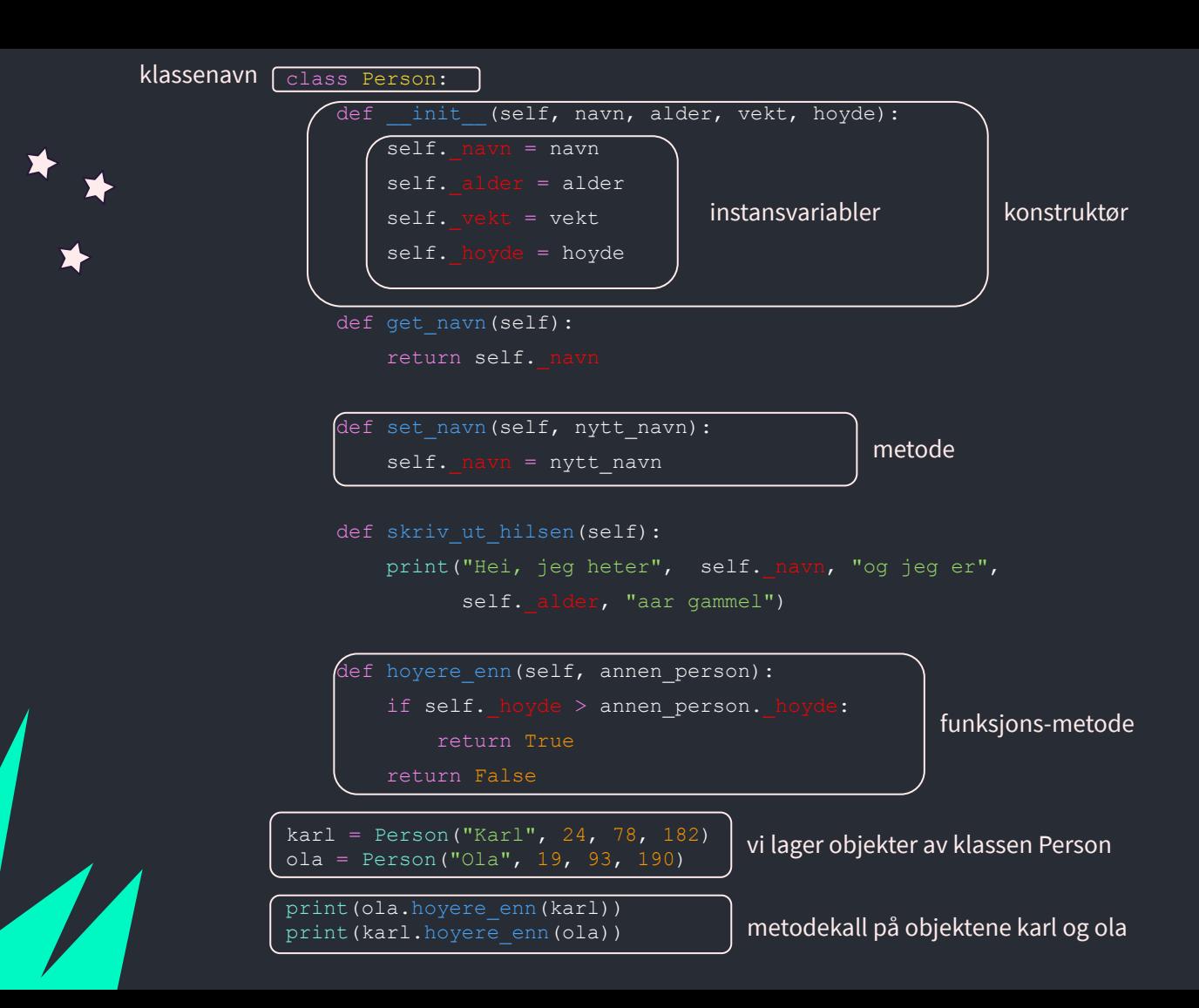

**Σ⁄>** 

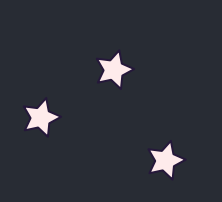

#### $\overline{\square}$

 $\Sigma$ 

 $\Sigma$ 

 $\lesssim$ 

 $5$ 

#### Q OOP: lage objekter av en klasse

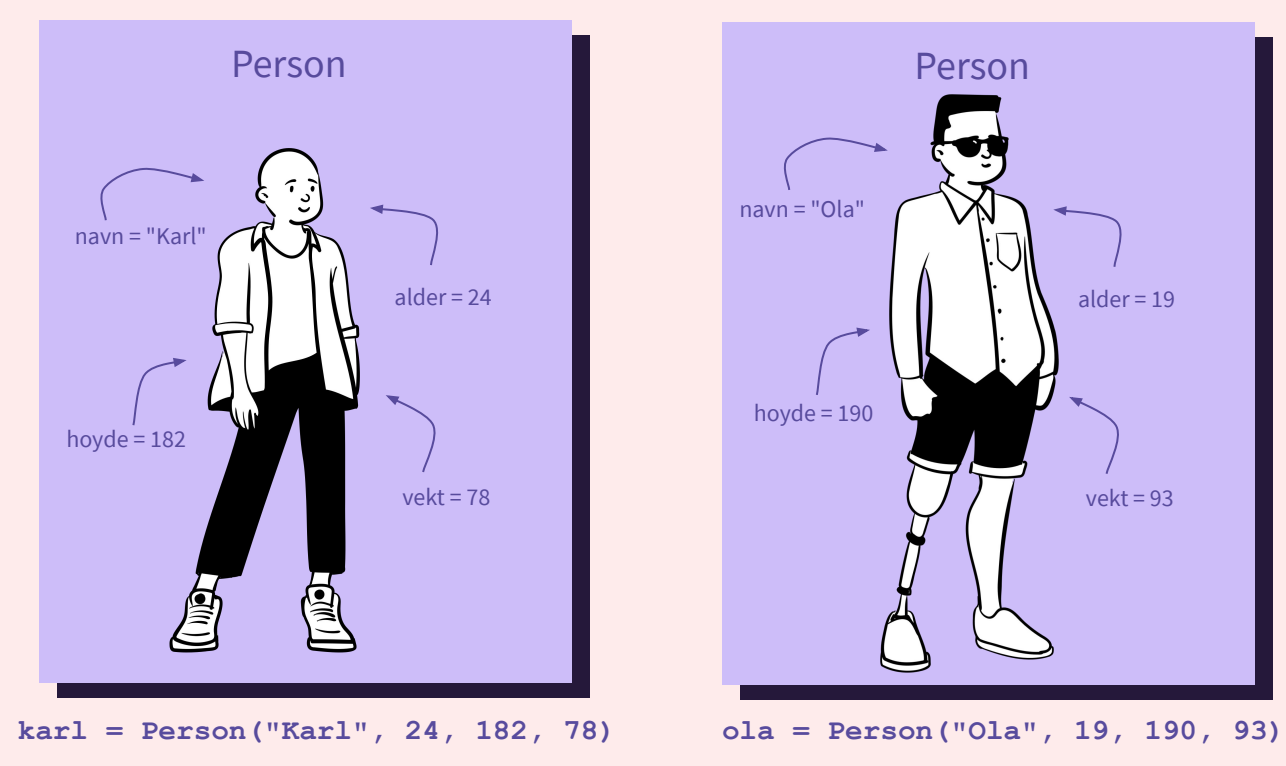

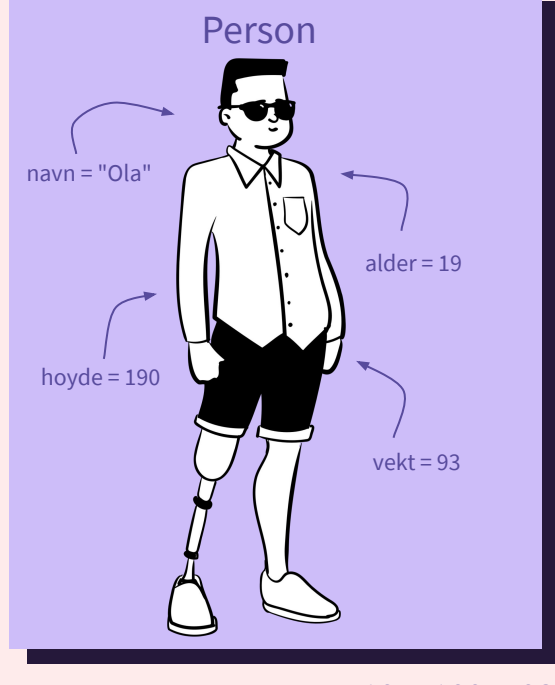

 $\Sigma$ 

 $\Sigma$ 

## INNKAPSLING & GRENSESNITT

- Alle klasser har et public (tilgjengelig utenfra) interface, et **grensesnitt**, altså hvilke metoder du kan bruke og hva metodene gjør.
- Eks: du har et objekt "bil" den har en metode som heter "kjor(km)"
	- Vi vet ikke helt hvordan den er definert, vi vet bare at den tar bilen på en kjøretur i oppgitt antall km, og kanskje da oppdaterer tanken og kilometerstanden (fordi den har kjørt)
	- Altså, vi vet ikke hvordan det gjøres, vi bare vet at det skjer når vi kaller metoden, dette kalles **innkapsling**.
		- Man kan kjøre en bil ved hjelp av rattet og pedalene uten å vite hvordan motoren fungerer. Slik er det også med objekter → kan bruke metoder uten å vite hvordan de er implementert.

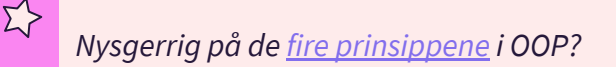

#### class Person:

def init (self, navn, alder, vekt, hoyde):  $self.$  navn = navn self. alder = alder self.  $vekt = vekt$ self. hoyde = hoyde

def get navn (self) : return self. navn

def set navn (self, nytt\_navn): self. navn = nytt navn

def skriv ut hilsen (self): print("Hei, jeg heter", self. navn, "og jeg er", self. alder, "aar gammel")

def hoyere enn(self, annen person): if self. hoyde > annen person. hoyde: return True return False

karl = Person("Karl", 24, 78, 182) ola = Person("Ola", 19, 93, 190)

karl.skriv ut hilsen() print(ola.hoyere enn(karl)) print(karl.hoyere enn(ola))

Σ?

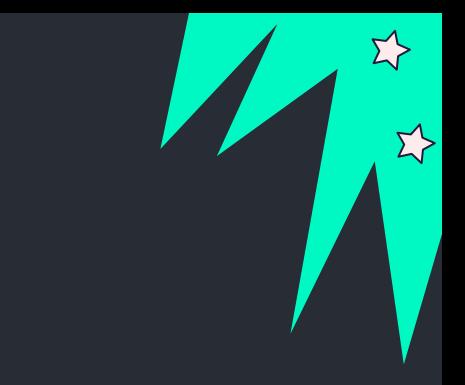

implementasjon *person.py* 

grensesnitt *test\_person.py*

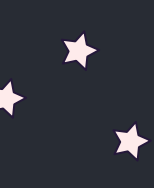

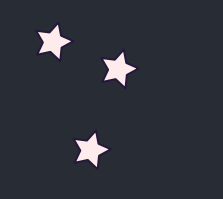

## METRORETRO OPPGAVE 3 dyr.py og test\_dyr.py

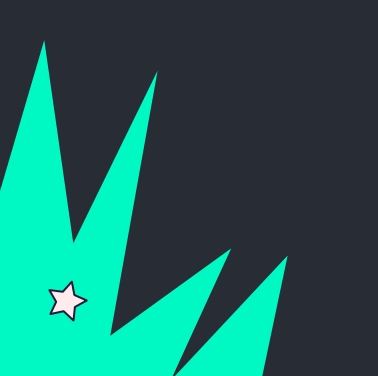

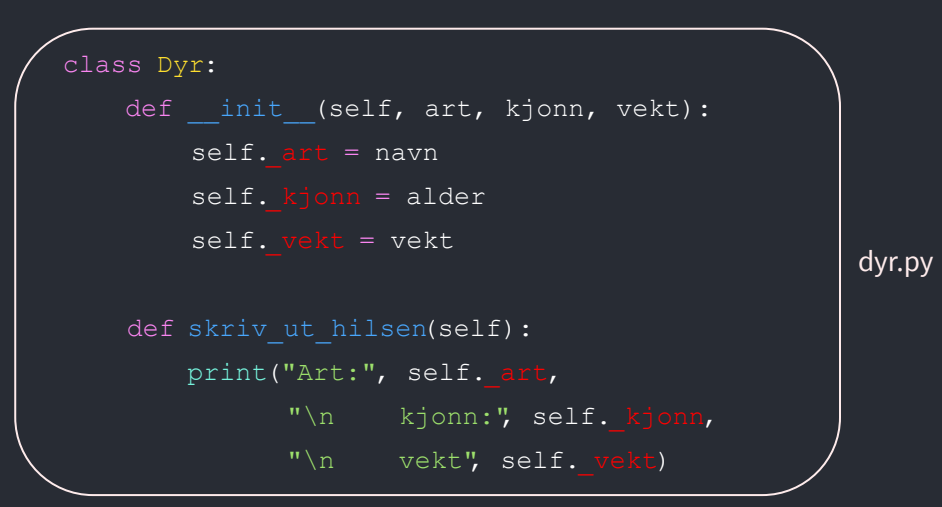

from dyr import Dyr hund = Dyr("hund", "hann", 10.2) hund.skriv\_info() katt =  $Dyr("katt", "hunn", 5.7)$ katt.skriv\_info()

sau =  $Dyr("sau", "hann", 80.6)$ sau.skriv info()

 $\Sigma$ 

test\_dyr.py

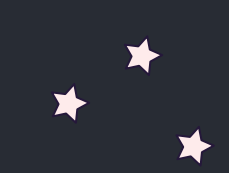

 $\overline{\mathbf{E}}$ 

 $\Sigma$ 

# KONTAKT

Σ<sup>1</sup>

 $\Sigma \rightarrow$ 

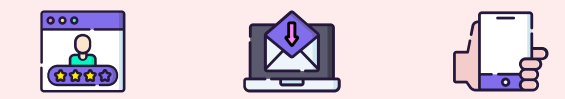

**...**

sirisoll@uio.no @sirisoll på Mattermost

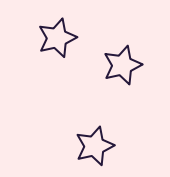

 $\sum_{i=1}^{n}$ 

## UKENS MESTERVERK: "homer"

G  $\overline{\phantom{a}}$ 

 $\epsilon$ 

doh

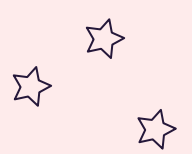

 $\Sigma$